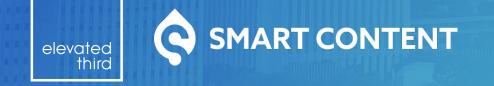

BadCamp 2019

# Anonymous Personalization Without Leaving Drupal

by Mike Lander

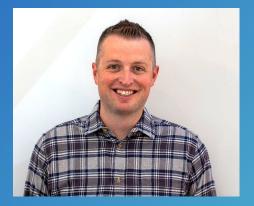

Michael Lander Technical Director @ Elevated Third

D.O.: <u>@michaellander</u> Twitter: <u>@MikeLand3r</u> Drupal Slack: @michaellander

# What is personalization?

Personalization is to alter the content and UX of a website to provide an experience customized to an individual users context or state.

# Types of anonymous personalization:

- Dynamic Content Recommendation
- Individualized Tokenization
- Contextual Conditions\*

\* This is where we are focusing.

| Search by keyword, ingredient, dish | Search |      |          | Log in  |
|-------------------------------------|--------|------|----------|---------|
| FOOD MAGAZINE                       |        | Home | Articles | Recipes |

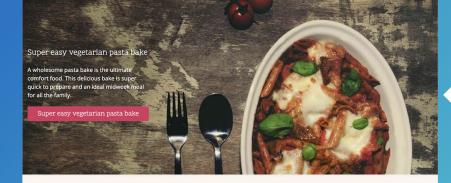

Give your oatmeal the ultimate makeover

VIEW ARTICLE >

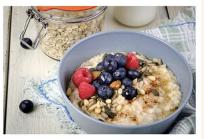

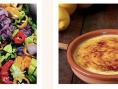

Fiery chili sauce

VIEW RECIPE >

Crema catalana

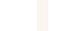

VIEW RECIPE >

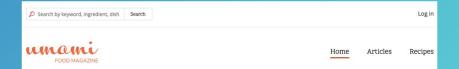

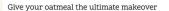

Super difficult Steak Quesolle

Vegetarian pasta bakes aren't for everyone. Why not try this steak quesolle instead.

#### VIEW ARTICLE >

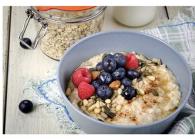

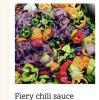

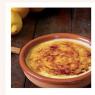

Crema catalana

VIEW RECIPE >

VIEW RECIPE >

TTerre

TTerre

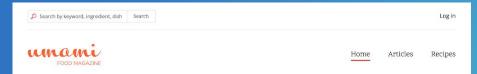

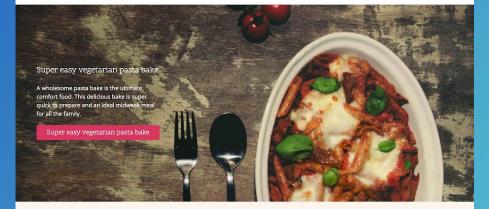

Give your oatmeal the ultimate makeover

VIEW ARTICLE >

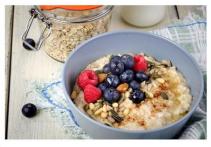

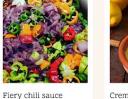

VIEW RECIPE >

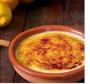

Crema catalana

VIEW RECIPE >

Try our mobile app GET IT ON Google Play Ø

unami

FOOD MAGAZINE

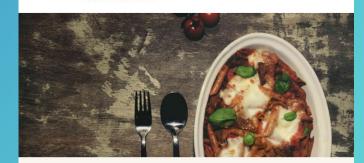

Log in

\_

#### Super easy vegetarian pasta bake

A wholesome pasta bake is the ultimate comfort food. This delicious bake is super quick to prepare and an ideal midweek meal for all the family.

#### Super easy vegetarian pasta bake

Give your oatmeal the ultimate

Drupal is great at providing customized experiences for authenticated users, and flattening pages for anonymous users.

But what if we want to provide customized experiences for anonymous users?

### localStorage

## **Third Parties**

# **Visitor Actions**

# **Device Properties**

# And more...

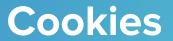

**Browser properties** 

Drupal Core Distributions Modules Themes

#### Smart Content

ew Version control Automated test

Posted by michaellander on 15 March 2017, updated 8 February 201

Smart Content is a tool website personalizatio box, it allows site add content for anonymol browser conditions.

#### able real-time, anonymous

# SMART CONTENT or Smart Content

The Smart Content module provides limited functionality on its own. Instead, it is designed to work in conjunction with other modules to bring the full power of personalization to life:

- Smart Content Blocks (Included) allows you to insert a Smart Block on any page in order to hide/show/swap content within that block, based on conditions. They can be added anywhere you can normally place blocks, and multiple Smart Blocks can be placed on a single page
- Smart Content Segments allows you to create, save and manage sets of conditions, called Segments. Smart Blocks can use any Segment(s) to display corresponding content.

Sample use cases include

#### drupal.org/project/smart\_content

last: 23 hours ago, first: 1 week ag

- switzern 2 commits last: 1 month ago, first: 1 month ago
- View all committers View commits

#### **Issues for Smart Content**

To avoid duplicates, please search before submitting a new issue.

Search

Smart Content at its core, is an API and toolset for providing conditions, and subsequent reactions.

# ... it is not, however, an access control module.

# The Ecosystem

- Smart Content (smart\_content)
- Smart Content Block (smart content block)\*
- Smart Content Browser (smart\_content\_browser)\*
- Smart Content View Mode (<u>smart\_content\_view\_mode</u>)
- Smart Content Segments (smart content segments)
- More to come...

\* Included in smart\_content module.

#### Smart Content

box, it allows site administrators to display display

ellander – 99 commits

Drupal Core Distributions Modules Themes

#### Smart Content

View Version control Automated tes

Posted by michaellander on 15 March 2017, updated 8 February 2019

Smart Content is a toolset to enable real-time, anonymous website personalization on any Drupal 8 website. Out of the box, it allows site administrators to displandificent content for anonymous or authenticated upersonal endow of the browser conditions.

The Smart Content module provides limited functionality on its own. Instead, it is designed to work in conjunction with other modules to bring the full power of personalization to life:

- Smart Content Blocks (Included) allows you to insert a Smart Block on any page in order to hide/show/swap content within that block, based on conditions. They can be added anywhere you can normally place blocks, and multiple Smart Blocks can be placed on a single page
- Smart Content Segments allows you to create, save and manage sets of conditions, called Segments. Smart Blocks can use any Segment(s) to display corresponding content.

#### Sample use cases include

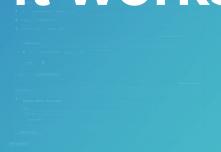

#### 8

#### laintainers for Smart Content

michaellander – 99 commits ast: 1 hour ago, first: 2 years ago

gantal – **8 commits** last: 23 hours ago, first: 1 week ago

switzern – 2 commits last: 1 month ago, first: 1 month ago

View all committers View commits

#### Issues for Smart Content

To avoid duplicates, please search before submitting a new issue.

# Page is rendered with a placeholder for each Smart Content <u>decision.</u>

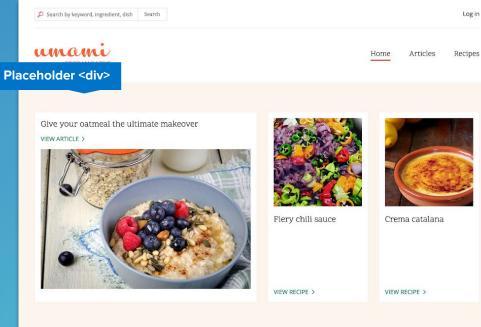

Home

Explore recipes across every type of occasion, ingredient, and skill level.

Deep mediterranean quiche

VIEW RECIPE >

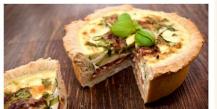

Vegan chocolate and nut brownies VIEW RECIPE >

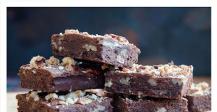

Settings are passed to Javascript containing associated data for each <u>decision</u>.

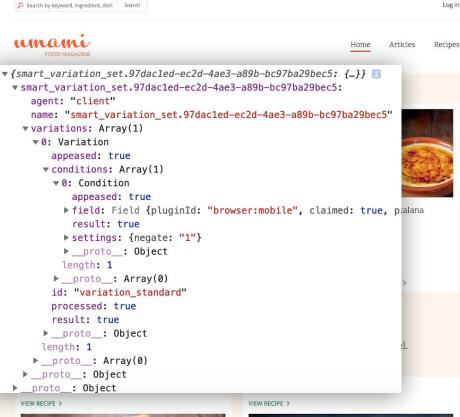

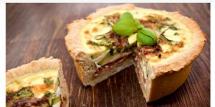

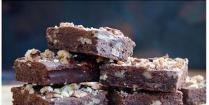

# Additional libraries are also attached for processing conditions.

| Search by keyword, Ingredient, dish Search |     |          | Log in  |
|--------------------------------------------|-----|----------|---------|
| umami                                      | ome | Articles | Recipes |
| Name                                       |     |          |         |
| decision.js?v=1.x                          |     |          |         |
| condition_type.standard.js?v=1.>           | (   |          |         |
| condition.browser.js?v=1.x                 |     |          |         |
| decision.client.js?v=1.x                   |     |          |         |
|                                            |     |          |         |

Home

Explore recipes across every type of occasion, ingredient, and skill level.

Deep mediterranean quiche

2 Search by knoword ingredient dish Search

VIEW RECIPE >

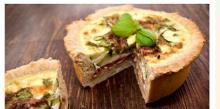

Vegan chocolate and nut brownies VIEW RECIPE >

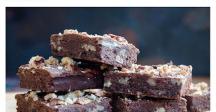

Login

# **Decision.js searches** the page for all placeholders, and begins processing the associated data for each <u>decision</u>.

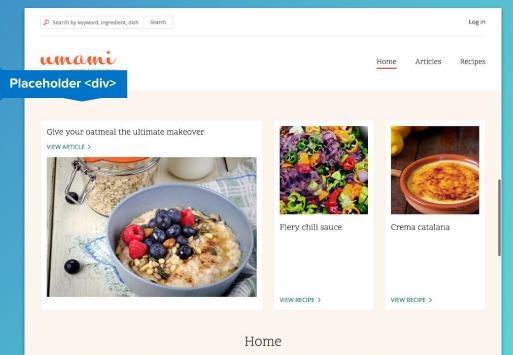

Explore recipes across every type of occasion, ingredient, and skill level.

Deep mediterranean quiche VIEW RECIPE >

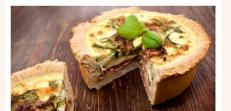

Vegan chocolate and nut brownies VIEW RECIPE >

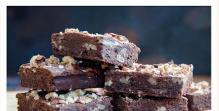

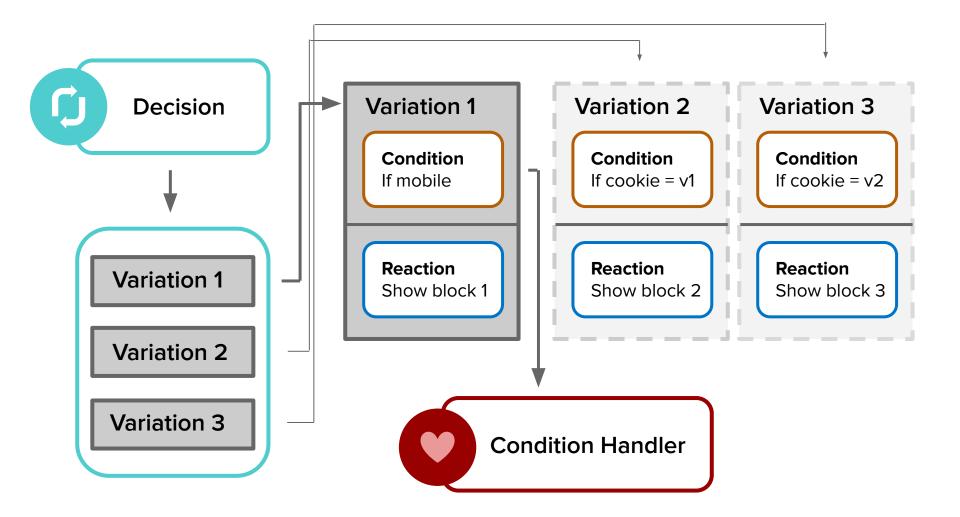

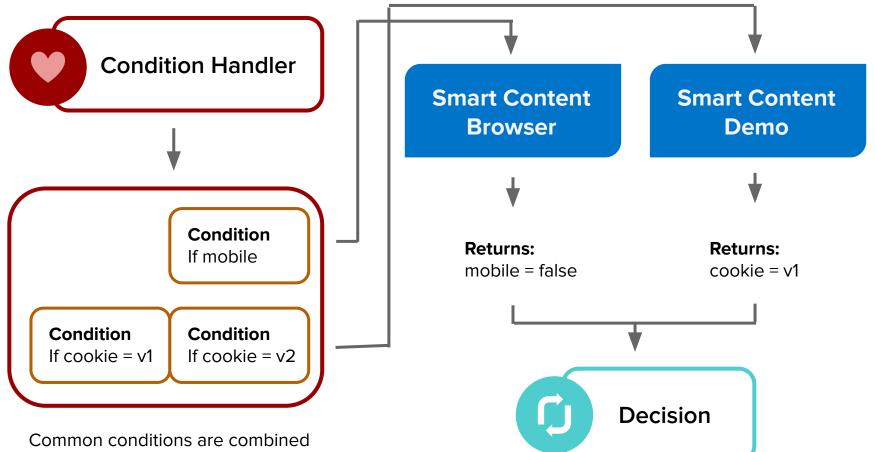

until value satisfied.

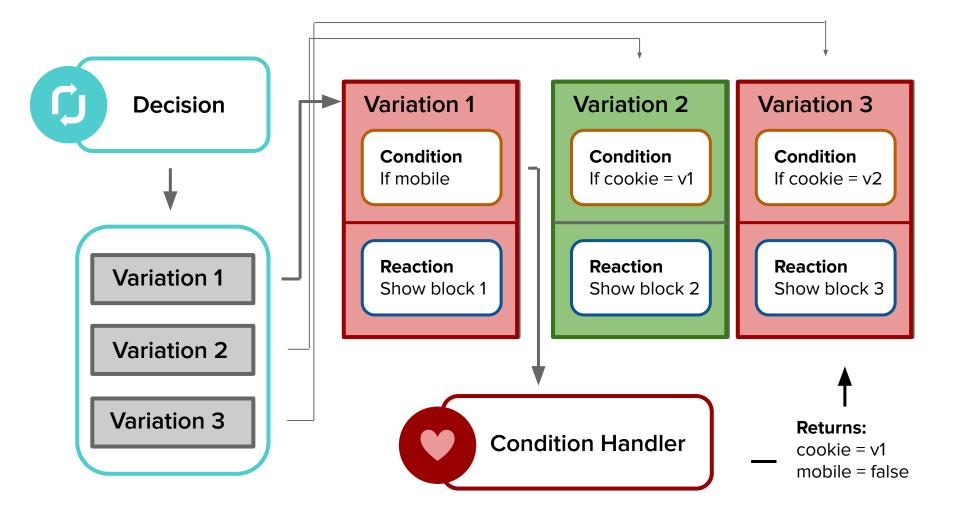

If a winner is found, a request is made to retrieve the winning reaction. The placeholder is then replaced.

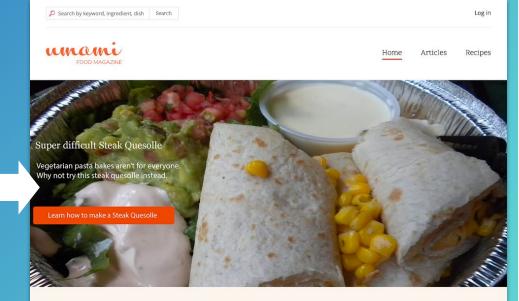

Give your oatmeal the ultimate makeover

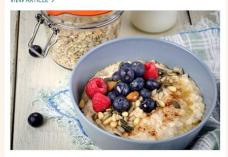

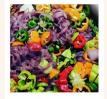

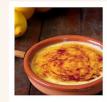

Fiery chili sauce

Crema catalana

VIEW RECIPE >

VIEW RECIPE >

# ... so what can we use this for?

#### **Targeting segments**

#### **Time-of-day customizations**

#### **Gated resources**

#### **New vs Returning**

#### A/B or Multivariate

#### **Content based on scoring**

Location based customizations

Per device/os content

**GDPR Notifications** 

Drupal Core Distributions Modules Themes

#### Smart Content

/iew Version control Automated test

Posted by michaellander on 15 March 2017, updated 8 February 2019

Smart Content is a toolset to enable real-time, anonymous website personalization on any Drupal 8 sebsite out of the box, it allows site administrators to display difference difference content for anonymous or authenticated the base of the browser conditions.

The Smart Content module provides limited functionality on its own. Instead, it is designed to work in conjunction with other modules to bring the full power of personalization to life:

- Smart Content Blocks (Included) allows you to insert a Smart Block on any page in order to hide/show/swap content within that block, based on conditions. They can be added anywhere you can normally place blocks, and multiple Smart Blocks can be placed on a single page
- Smart Content Segments allows you to create, save and manage sets of conditions, called Segments. Smart Blocks can use any Segment(s) to display corresponding content.

#### Sample use cases include:

# example Maintainers for Smart Content

d. d. denominant denominant denominant de la denominant de la

nichaellander – 99 commits ast: 1 hour ago, first: 2 years ago

gantal – **8 commits** last: 23 hours ago, first: 1 week ago

switzern – 2 commits last: 1 month ago, first: 1 month ago

View all committers View commits

#### **Issues for Smart Content**

To avoid duplicates, please search before submitting a new issue.

Drupal Core Distributions Modules Themes

#### Smart Content

iew Version control Automated testi

Posted by michaellander on 15 March 2017, updated 8 February 2019

Smart Content is a toolset to enable real-time, anonymous website personalization on any Drupal 8 w Star Out of the box, it allows site administrators to displayed to the content for anonymous or authenticated user as the star of the browser conditions.

#### drupal.org/project/smart\_content

The Smart Content module provides limited functionality on its own. Instead, it is designed to work in conjunction with other modules to bring the full power of personalization to life:

- Smart Content Blocks (Included) allows you to insert a Smart Block on any page in order to hide/show/swap content within that block, based on conditions. They can be added anywhere you can normally place blocks, and multiple Smart Blocks can be placed on a single page
- Smart Content Segments allows you to create, save and manage sets of conditions, called Segments. Smart Blocks can use any Segment(s) to display corresponding content.

Sample use cases include

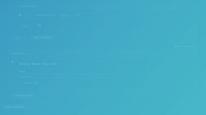

chaellander – <mark>99 commits</mark> t: 1 hour ago, first: 2 years ago

gantal – **8 commits** last: 23 hours ago, first: 1 week ago

switzern – 2 commits last: 1 month ago, first: 1 month ago

View all committers View commits

#### Issues for Smart Content

To avoid duplicates, please search before submitting a new issue.

Search

# Smart Content is currently in alpha. We are 1 issue away from Beta.

# And then what?

- Continue on to a full release
- Extend the module to feature additional conditions and reactions

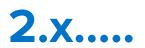

Drupal Core Distributions Modules Themes

#### Smart Content

View Versi

rol Automated testing

Posted by michaellander on 15 March 2017, updated 8 February 2019

Smart Content is a toolset to enable real-time, anonymous website personalization on any Drupal 8 website. Out of the box, it allows site administrators to display difference content for anonymous or authenticated users base of the browser conditions.

The Smart Content module provides limited functionality on its own. Instead, it is designed to work in conjunction with other modules to bring the full power of personalization to life:

- Smart Content Blocks (Included) allows you to insert a Smart Block on any page in order to hide/show/swap content within that block, based on conditions. They can be added anywhere you can normally place blocks, and multiple Smart Blocks can be placed on a single page
- Smart Content Segments allows you to create, save and manage sets of conditions, called Segments. Smart Blocks can use any Segment(s) to display corresponding content.

Sample use cases include

hy 2.x? hy and a second second secon

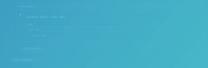

#### \* 8

#### Maintainers for Smart Content

michaellander – 99 commits last: 1 hour ago, first: 2 years ago

gantal – **8 commits** last: 23 hours ago, first: <mark>1 week ago</mark>

switzern – 2 commits last: 1 month ago, first: 1 month ago

View all committers View commits

#### Issues for Smart Content

To avoid duplicates, please search before submitting a new issue.

Search

# We can do better

- Reduce overuse of plugin system.
- Fewer, tighter API's
- Make decisions... decide. Reactions can depend on decisions without living within them.
- Further decouple storage from behavior
- Improve UX

Drupal Core Distributions Modules Themes

#### Smart Content

View Version control Automa

trol Automated testing

Posted by michaellander on 15 March 2017, updated 8 February 2019

Smart Content is a toolset to enable real-time, anonymous website personalization on any Drupal 8 website. Out of the box, it allows site administrators to display different UESTIONS? content for anonymous or authenticated users and UESTIONS?

The Smart Content module provides limited functionality on its own. Instead, it is designed to work in conjunction with other modules to bring the full power of personalization to life:

- Smart Content Blocks (Included) allows you to insert a Smart Block on any page in order to hide/show/swap content within that block, based on conditions. They can be added anywhere you can normally place blocks, and multiple Smart Blocks can be placed on a single page
- Smart Content Segments allows you to create, save and manage sets of conditions, called Segments. Smart Blocks can use any Segment(s) to display corresponding content.

#### Sample use cases include

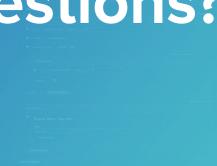

8

#### Maintainers for Smart Content

michaellander – 99 commits last: 1 hour ago, first: 2 years ago

gantal – **8 commits** last: 23 hours ago, first: 1 week ago

switzern – 2 commits last: 1 month ago, first: 1 month ago

View all committers View commits

#### Issues for Smart Content

To avoid duplicates, please search before submitting a new issue.

Search

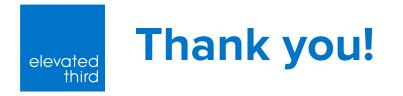

# If you have more questions, find me at our booth, on slack, twitter or on D.O.

D.O.: <u>@michaellander</u> Twitter: <u>@MikeLand3r</u> Drupal Slack: @michaellander